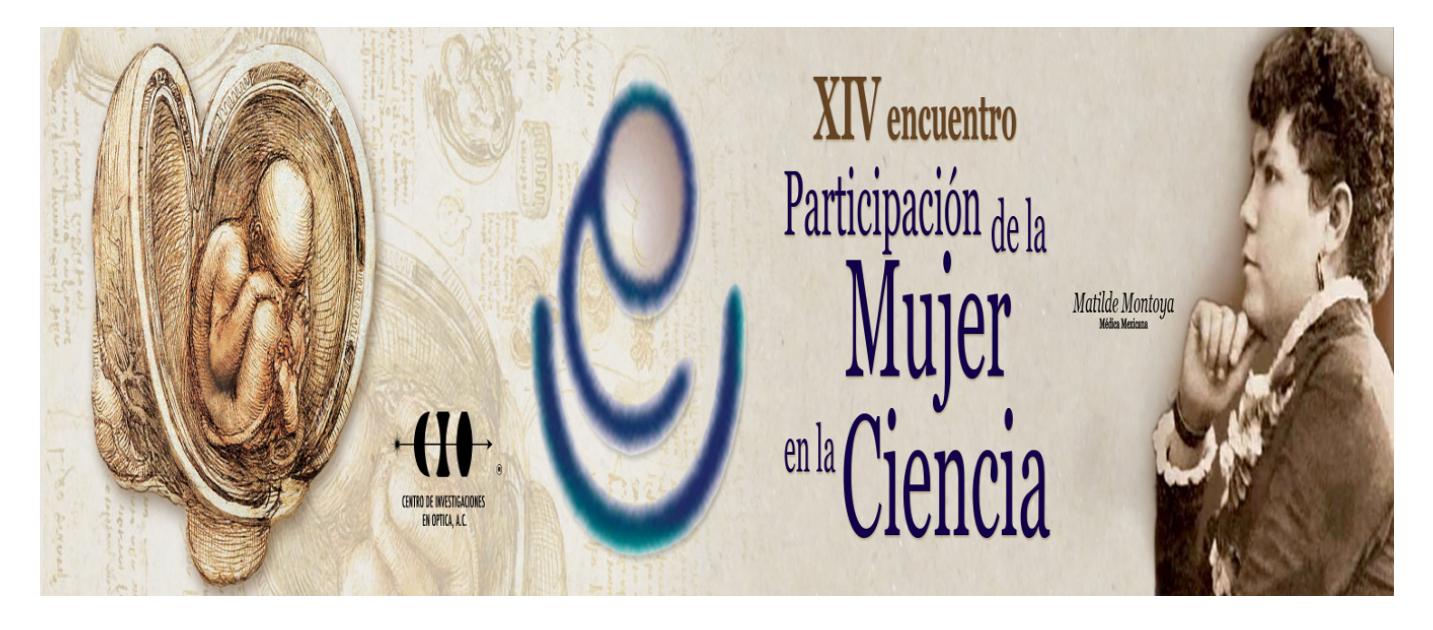

## **DISEÑO Y DESARROLLO DE UN SIMULADOR DEL PROCESO DE INACTIVACIÓN DE LA CORRIENTE DE SODIO**

Arturo Reyes Lazalde<sup>1</sup>, María Eugenia Pérez Bonilla<sup>1</sup>, Miguel Pérez Escalera<sup>1</sup>, Marleni Reyes Monreal<sup>1</sup> y Cheng-li Chilián Herrera<sup>1</sup>

1 Benemérita Universidad Autónoma de Puebla. arturoreyeslazalde@gmail.com

El estudio de las corrientes iónicas en las neuronas ha dado origen a muchos descubrimientos en biomedicina y biofísica. Por ejemplo, la existencia de canalopatías que pueden llevar a la muerte del paciente. Una alteración genética del canal modifica sustancialmente la corriente iónica correspondiente. Las corrientes iónicas presentan mecanismos de activación y algunas de ellas además tienen mecanismos de inactivación. En este trabajo, se diseñó y desarrolló un simulador para del protocolo electrofisiológico y biofísico de la inactivación del canal de sodio. Se utilizó el lenguaje Visual Basic 6.0 para ambiente Windows®. El simulador está basado en los experimentos de inactivación de Hodgkin y Huxley. El protocolo consiste en inyectar un pulso de voltaje en la modalidad de fijación de voltaje y un pulso previo. El simulador cuenta con una interfaz donde se muestran dos pantallas de osciloscopios: uno para el registro de la corriente iónica y otro para los pulsos de estimulación. Del lado derecho, se muestran tres recuadros para ingresar los siguientes datos: amplitud del pulso previo, amplitud del pulso de voltaje fijado (voltaje clamp) y el tiempo clamp. El voltaje fijado debe ser cercano al potencial de inversión del sodio (por ejemplo, 40 a 45 mV). El pulso previo puede ir de -5 mV a 39 mV. La simulación consiste en ir incrementando el voltaje del pulso previo. En conclusión, el usuario puede medir la amplitud del pico de la corriente de sodio con cada pulso previo y observar cómo este va disminuyendo conforme se incrementa la amplitud del pulso previo. La disminución de la corriente corresponde a la inactivación de los canales.